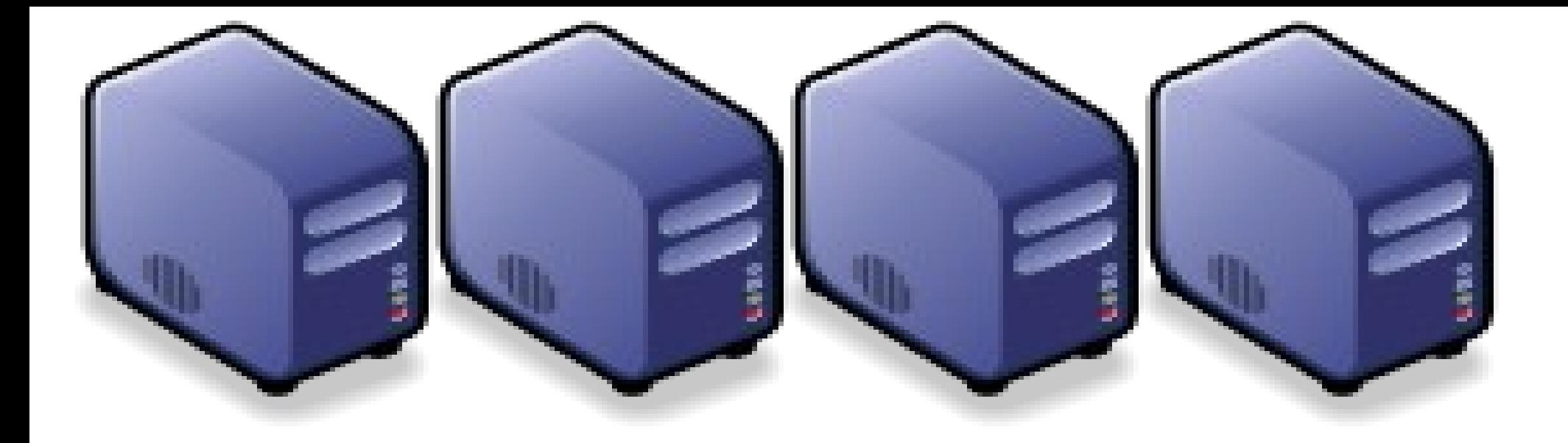

#### 雲端入侵傾測日誌分析许全 Part-7 : Building IDS-log Cloud Analysis System (ICAS) Part-7 : Building IDS-log Cloud Analysis System (ICAS)

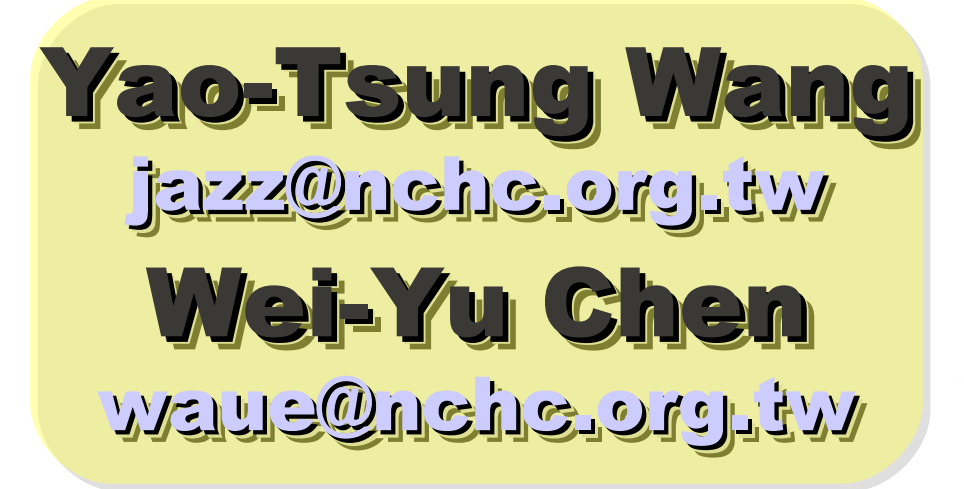

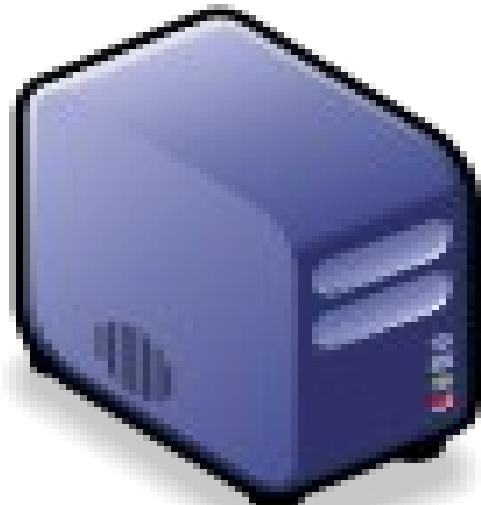

1

專家說:雲端每個環節都有安全問題

#### ZDNet Taiwan - 專家談雲端: 每個環節都有安全問題 - 新聞

2010/08/10 19:50:02

#### **専家禁雲端:每個環節都有安全問題**

*ZDNet記者曠文溱 /台北報導* 雲端的安全問題不是無解,只是不管是雲端服務供應商或者想要建立私有雲 的企業用戶,都必須考量到每個環節。

微軟亞太區全球技術支援中心專案經理、同時也是ZDNet專欄作家林宏嘉今(10)日在ZDNeT舉行的IT Priorities圓桌論壇中表示,<mark>雲端的安全議題涉及了IaaS、PaaS乃至於SaaS的每個層面</mark>,當然有些問題是原 本就存在:例如在討論到laaS時,就涉及到了<mark>機房的管理和硬體設備的可用性</mark>等;但是講到PaaS時,企業 用戶倘若要選擇開原碼的作業系統,必須考量到後續的<mark>安全維護</mark>:在SaaS的層次,企業用戶必須確保每一 個分區(partition)的安全更新和<mark>資料安全</mark>。

目前正如火如荼建立台灣第一個校園私有雲的台大計算機及資訊網路中心主任孫雅麗則呼應道,Amazon的 雲端服務證實了在Hypervisor層有駭客入侵,也就是意味著過去大家在討論如何防範<mark>虛擬機器的資料安全</mark>, 但是威脅已經深化到了更下一層。這些問題都有待解決。

「有些問題甚至是來自於內部,舉例而言,MIS可能會把存在記憶體裡的資料倒出來,或者在Hypervisor層 就植入了可以蒐集資料的程式,」孫雅麗說。

安全議題是目前台灣企業對雲端持保留態度的最大主因,這也是何以台灣的大型企業對於雲端的想法,還是 后忆碑六到君舜,用本料用丘石章,垂何次地转六朝上孛,雩和其唐入恶,其云且黄承料毛「丑壺」

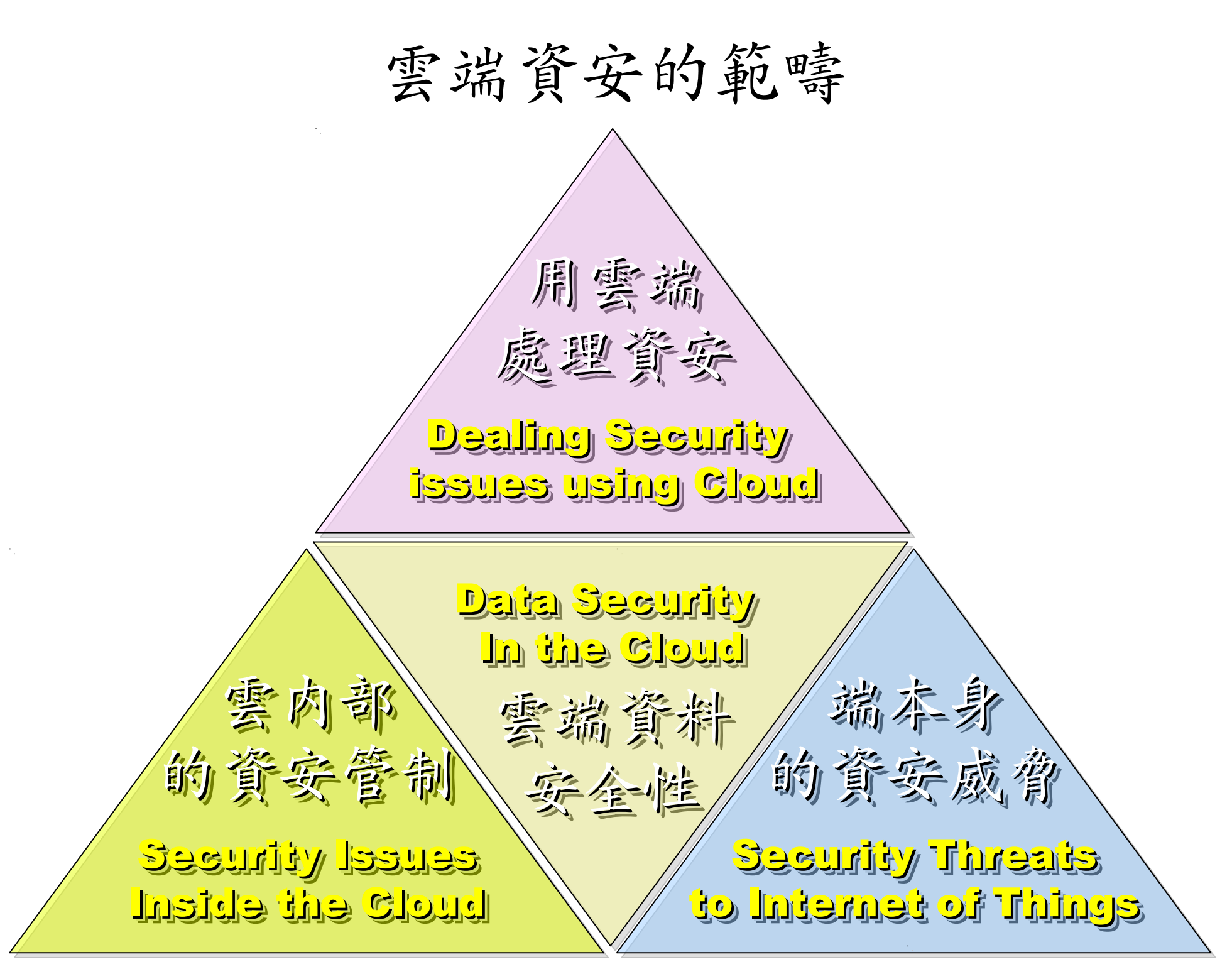

#### 使用入侵偵測系統 (NIDS) 來找出入侵訊息

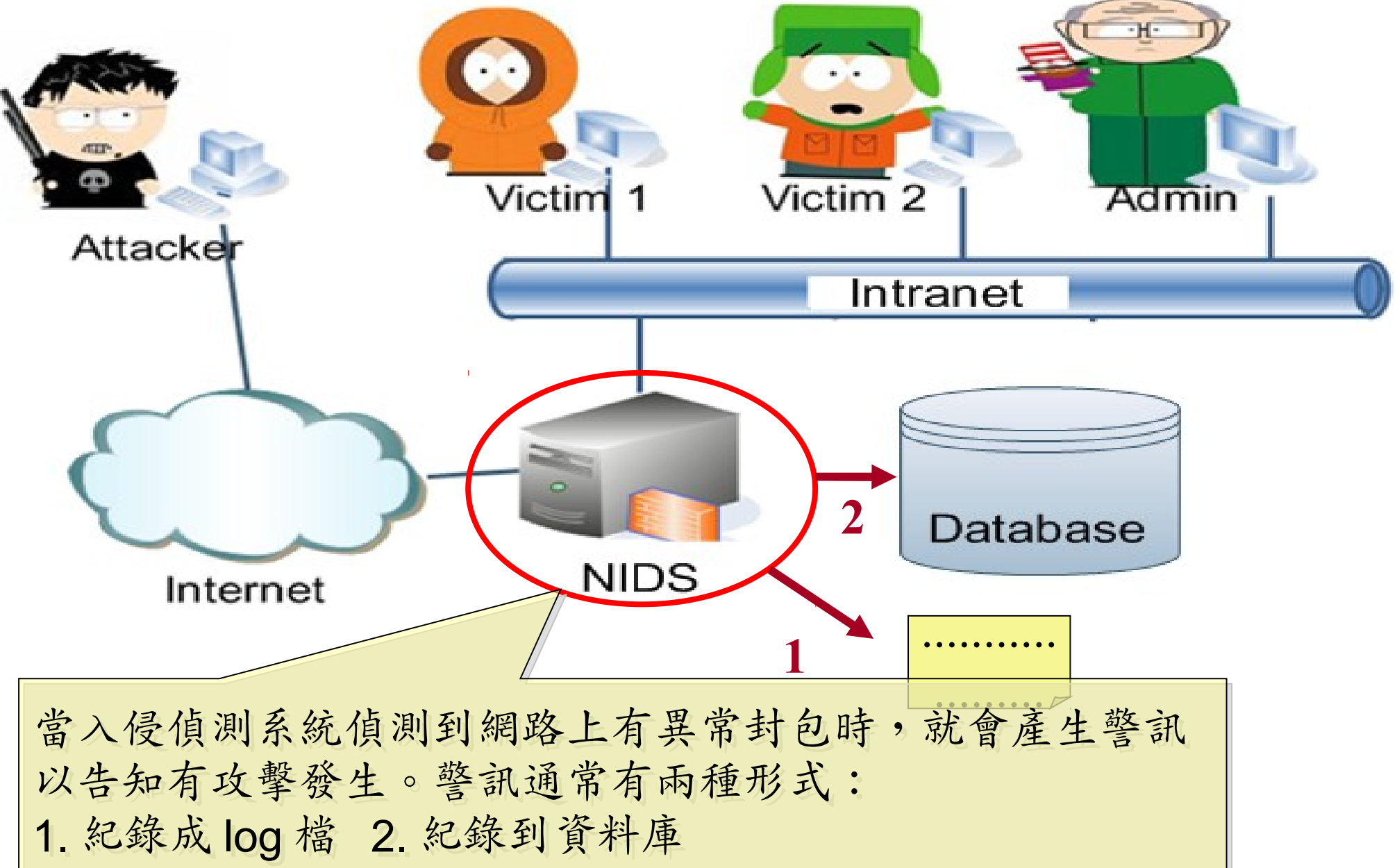

# 傳統 NIDS 的警訊型態 (1) 紀錄在日誌檔內

#### 入侵偵測系統所產生警訊日誌檔內一小段內容

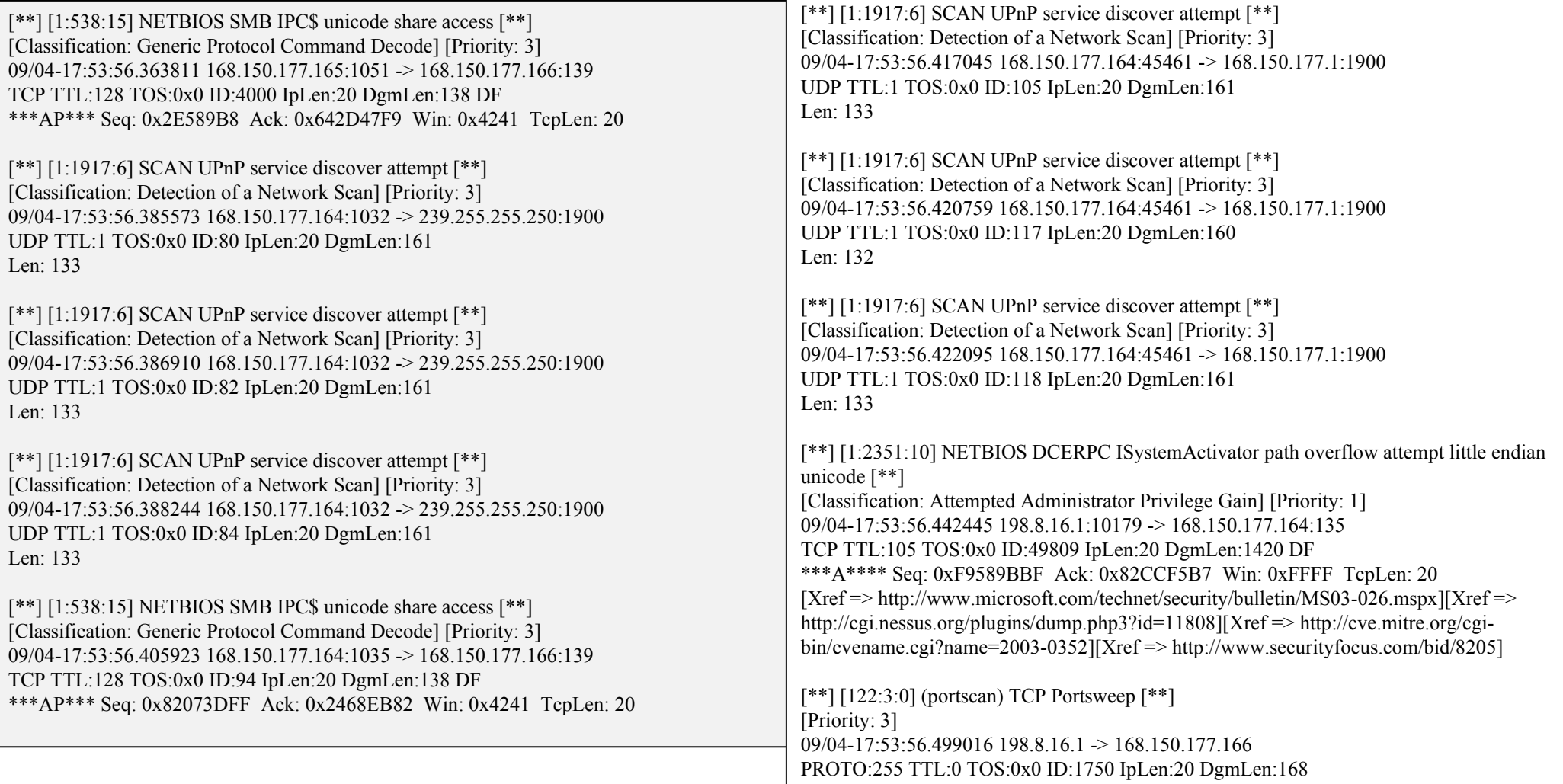

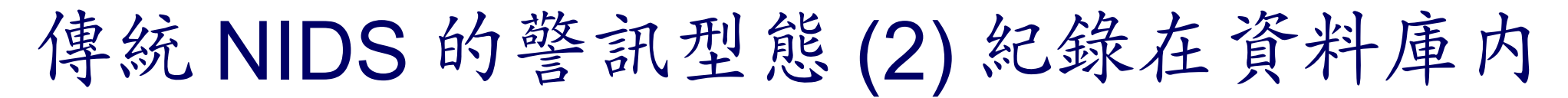

#### 以下為利用瀏覽器透過網頁方式呈現警訊資料庫的內容

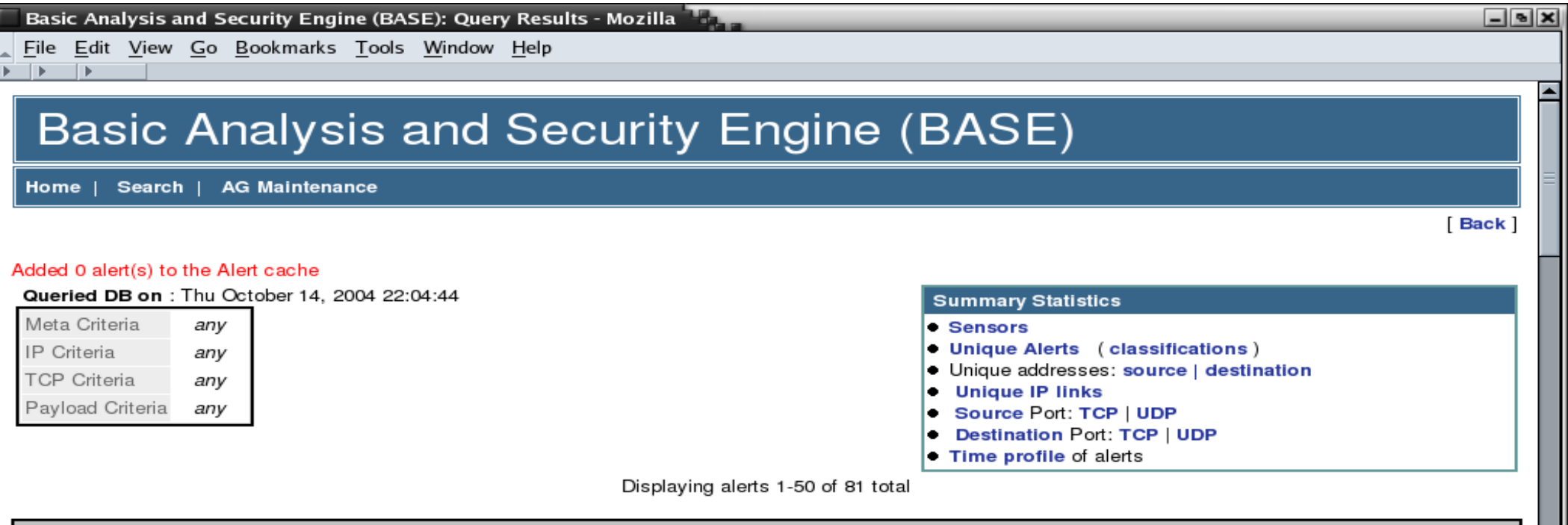

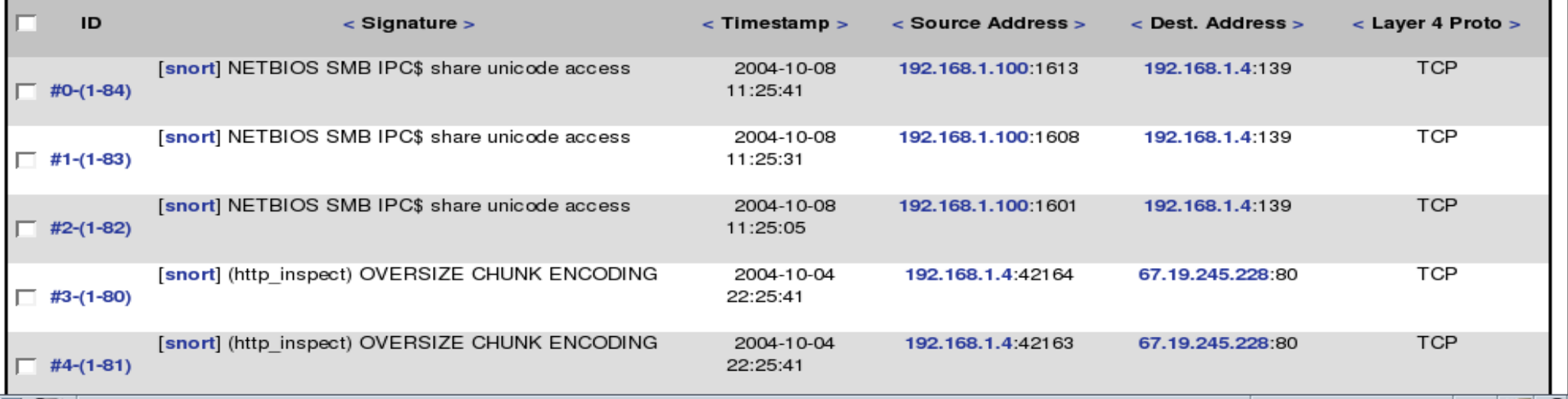

▥ڊ

以上作法的缺點

- 警訊僅被『忠實』地被記錄下來,無法顯示彼此間的 關聯性,因此系統管理者難以瞭解全部攻擊情形
- 過多的警訊,使得容易忽略重要內容
- 完全依賴單一台資料庫,當資料量一大,該台主機的 讀寫效率將成為瓶頸

## 使用雲端運算的解決方案: ICAS

- ICAS, *IDS Cloud Analysis System*
- 利用雲端運算的特性提供以下好處
	- 對大量資料有高效率
	- 一般主機的叢集
	- 有錯誤容忍
- 分析演算法
	- 整合
	- 關聯

## 透過 ICAS 協助分析 IDS 的警訊

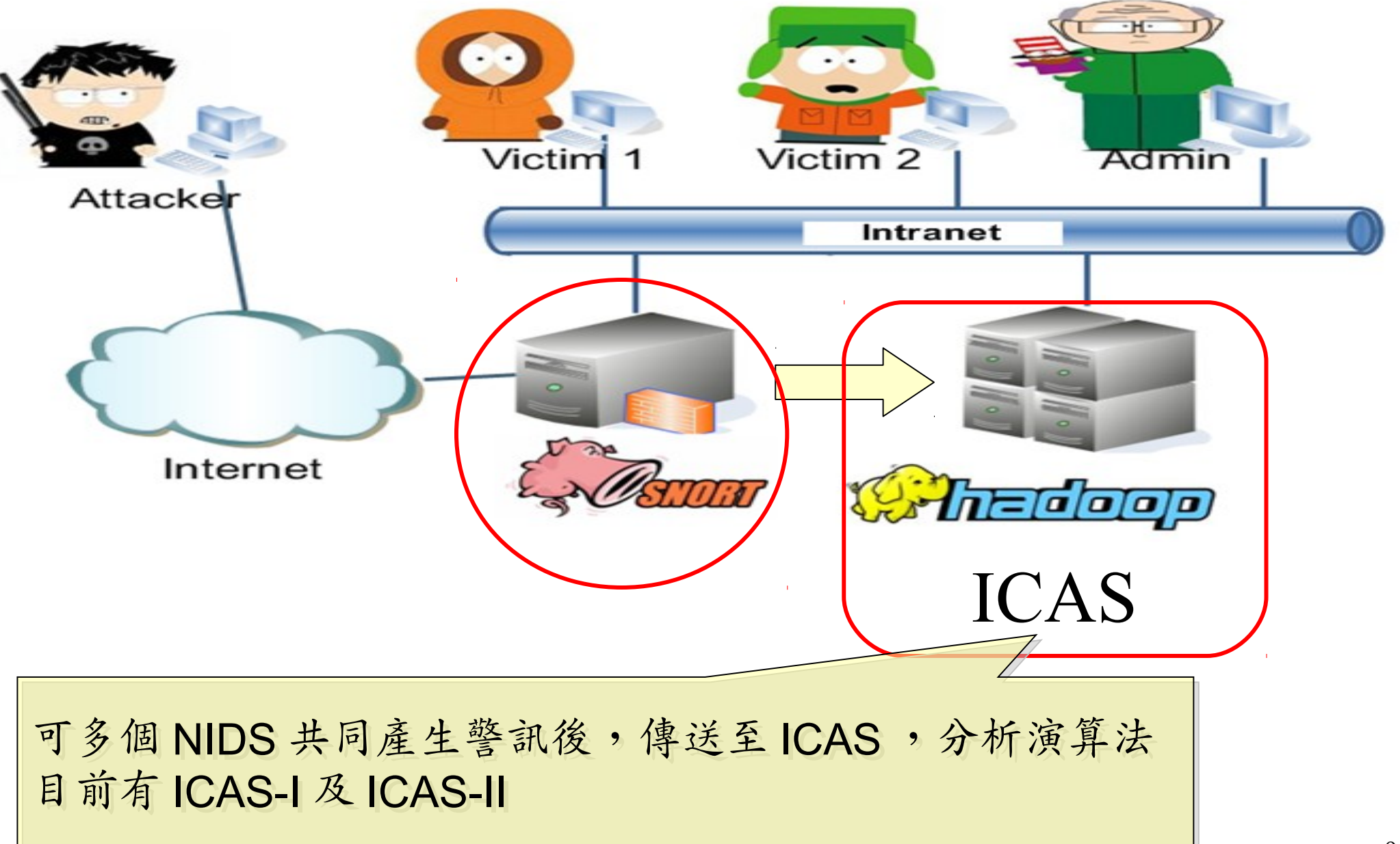

### ICAS-I

- 將任意個原始警訊檔上傳到運行 ICAS-I 演算法的 Hadoop 檔案系統空間( HDFS )
- 利用 Hadoop 的 MapReduce 平台架構所設計的演算 法來分析資料
- 分析完後的資料塞入分散式資料庫 HBase 內

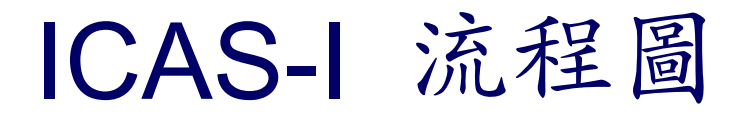

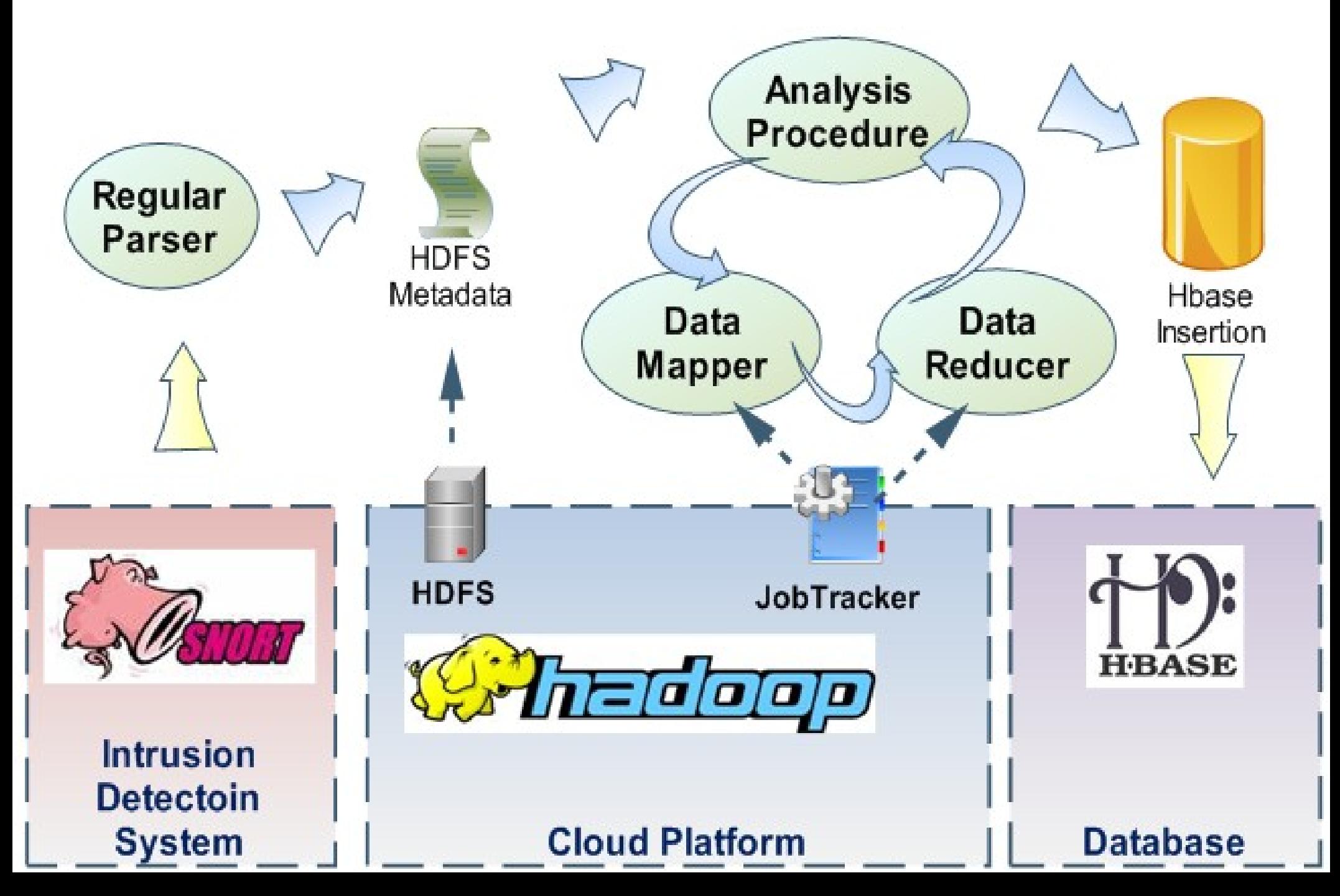

### ICAS-I 整合後的警訊結果

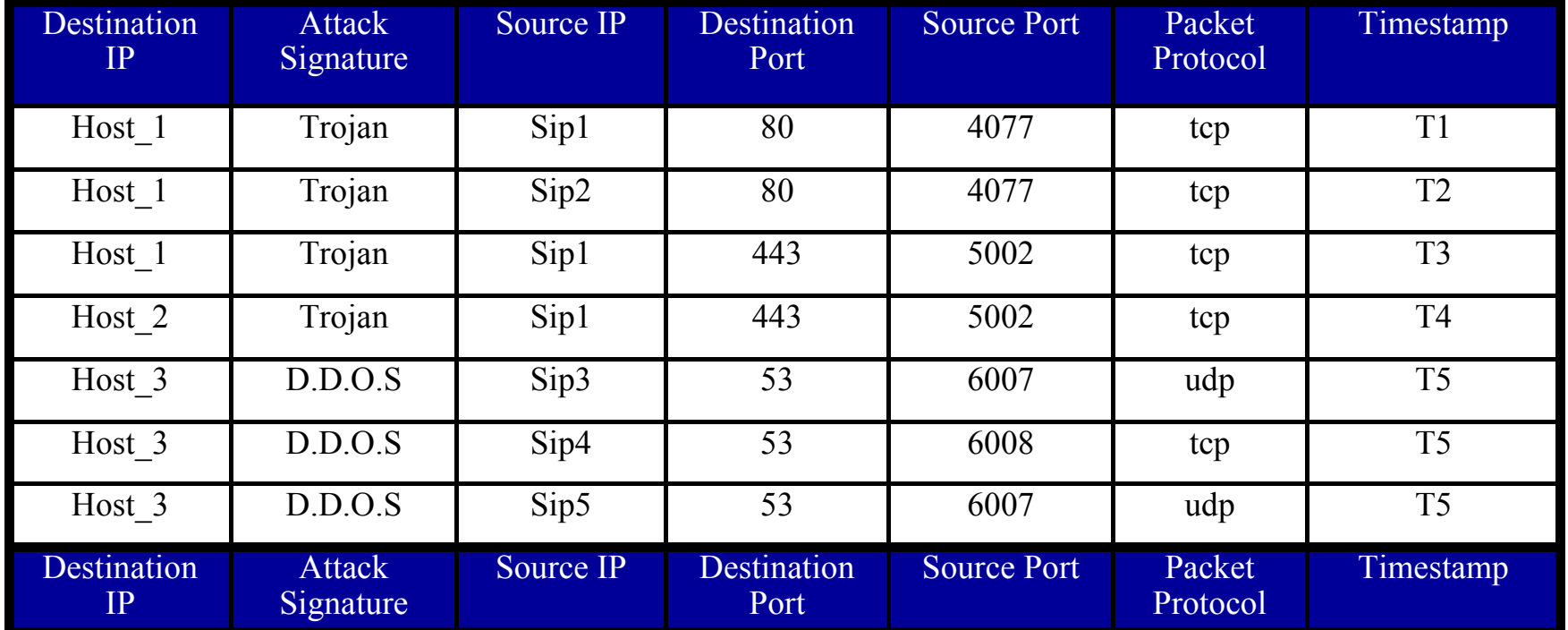

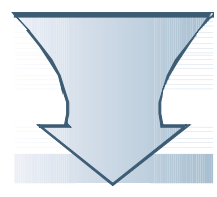

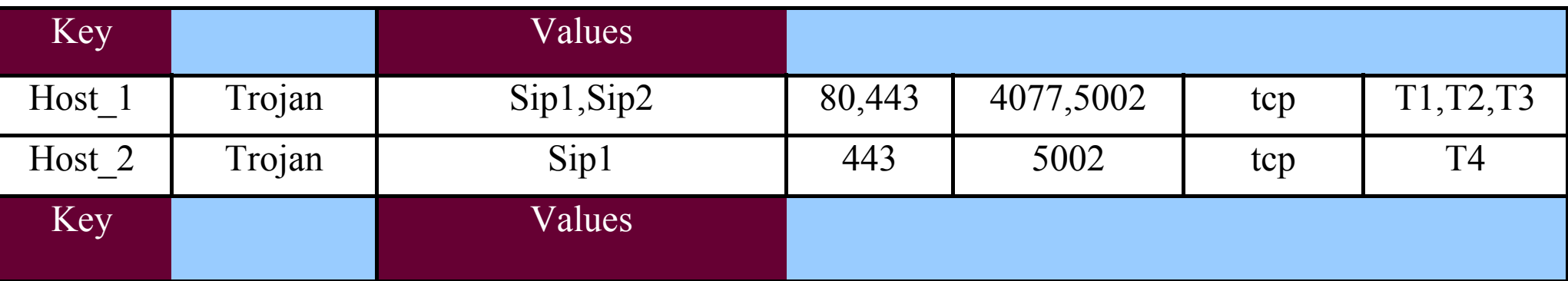

### ICAS-I 效能數據的環境

• Machine:

– CPU : Intel quad-core, Memory : 2 GB,

- OS : Linux : Ubuntu 8.04 server
- Software : version
	- Hadoop : 0.16.4
	- Hbase : 0.1.3
	- Java : 6
- Alerts Data Sets
	- MIT Lincoln Laboratory, Lincoln Lab Data Sets

– Computer Security group at UCDavis, tcpdump file

#### ICAS-I 效能分析時間圖

#### **The Consuming Time of Each Number of Data Sets**

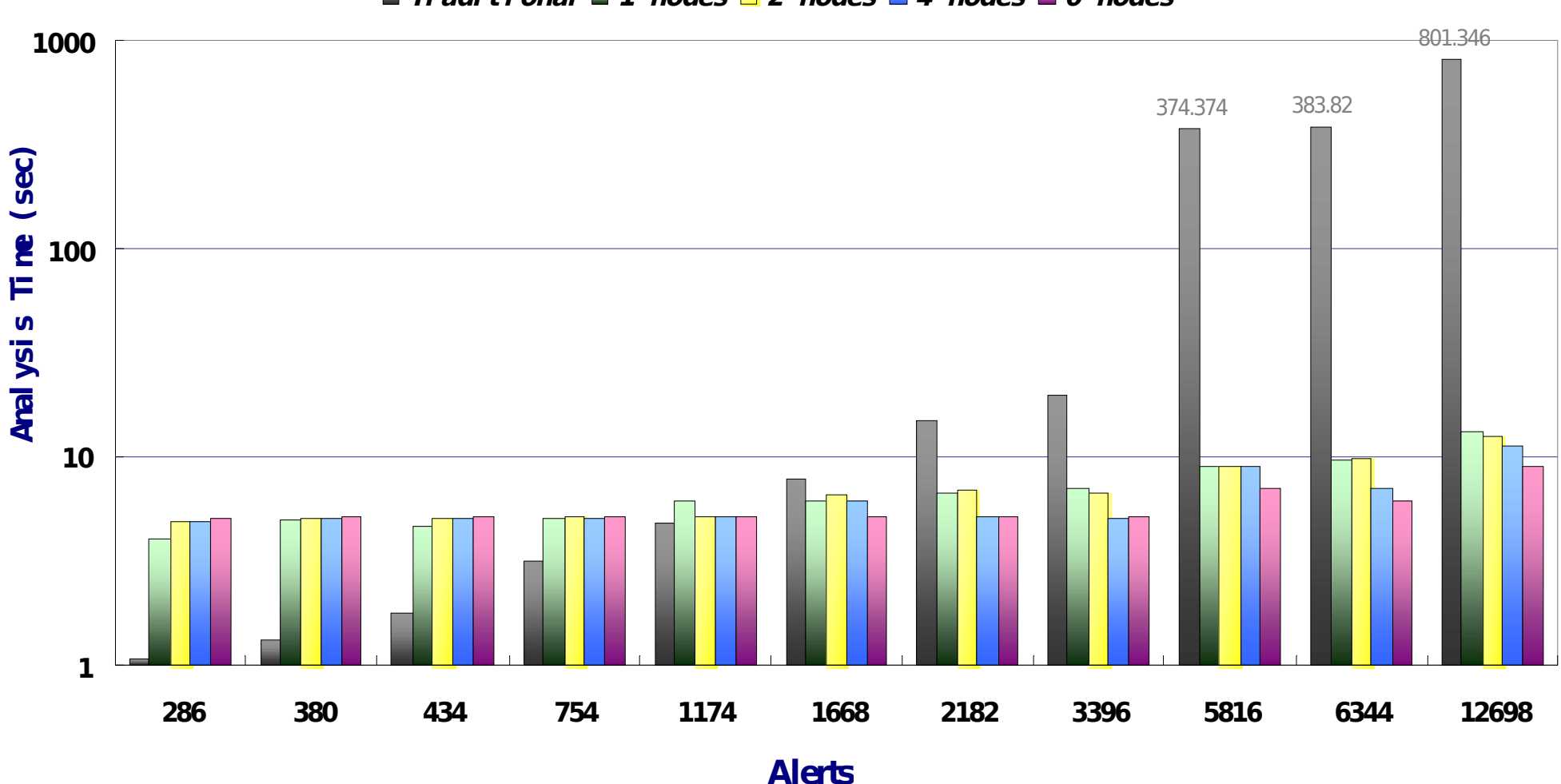

 $\blacksquare$  **Traditional**  $\blacksquare$  **1** nodes  $\blacksquare$  **2** nodes  $\blacksquare$  **4** nodes  $\blacksquare$  6 nodes

## ICAS-I 效能數據表 **Throughput Data Overall**

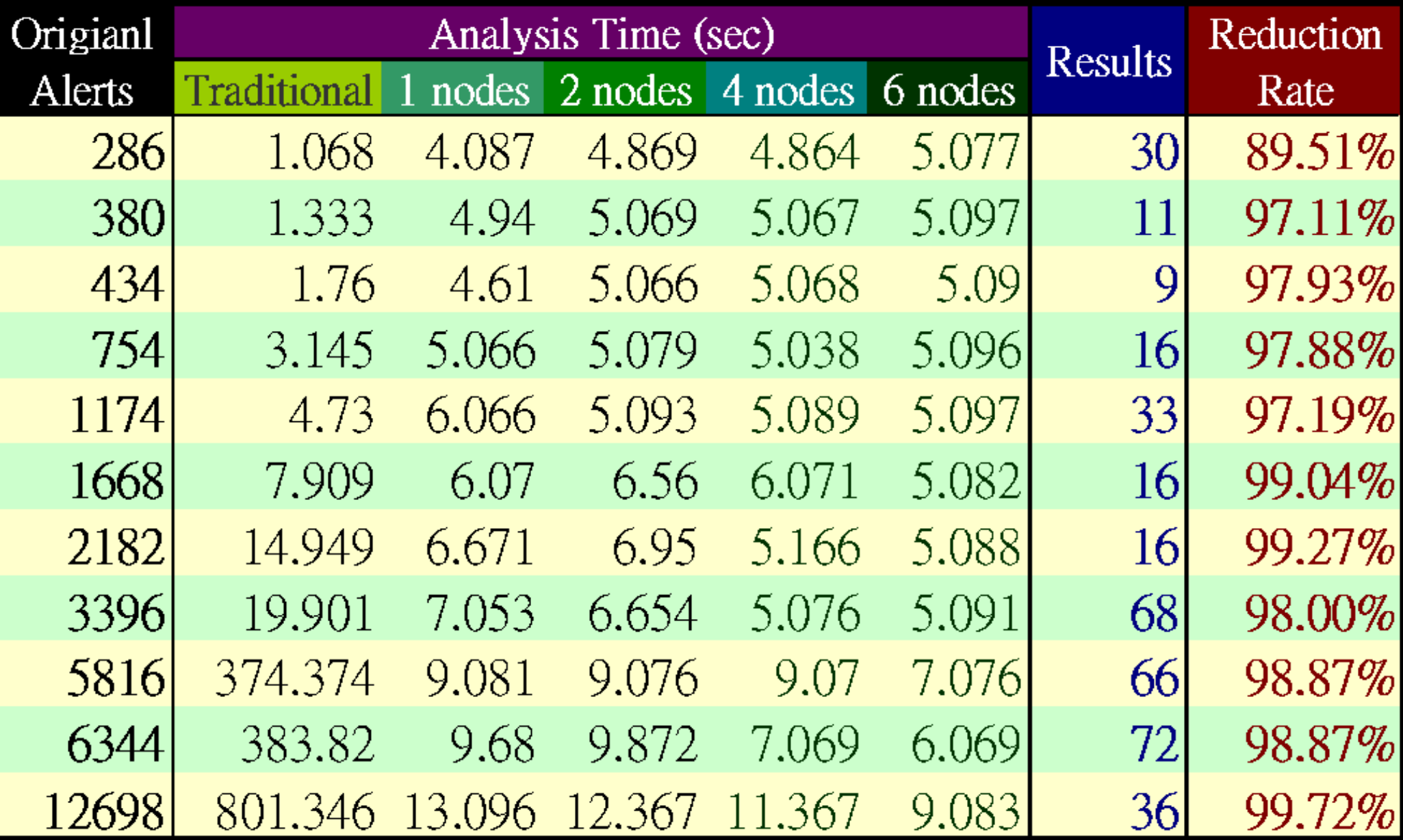

### ICAS-II

- ICAS-I 僅將資料塞入資料庫,然而還是文字的敘述
- ICAS-II 將輸入的任意多個警訊整合成一張警訊關聯圖
- 資料的來源可以透過以下兩種方式上傳到分析平台
	- 系統自動設定以 SCP 傳送到 ICAS 工作目錄

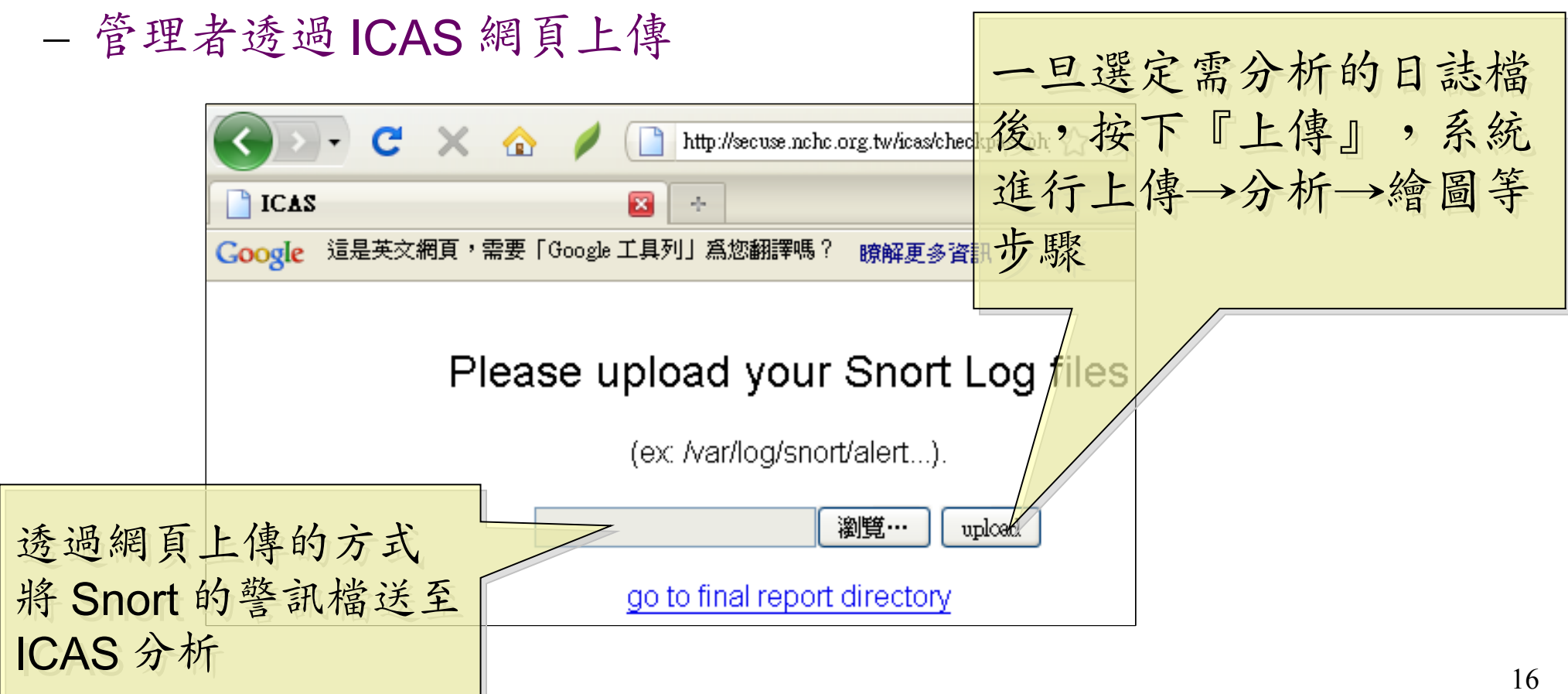

#### ICAS-II 所產生的報表:警訊關聯圖

- 經過 ICAS-II 分析後,可以得到此警訊關聯圖。
- 圖中橢圓形代表節點,箭頭及線上文字代表攻擊方向與攻擊方法。
- 標為紅色則是經過系統分析之後,被判定有攻擊行為的節點與方法。
- 此圖說明 IP 168.150.177.166 與 168.150.177.164 有進行蠕蟲的攻擊 行為

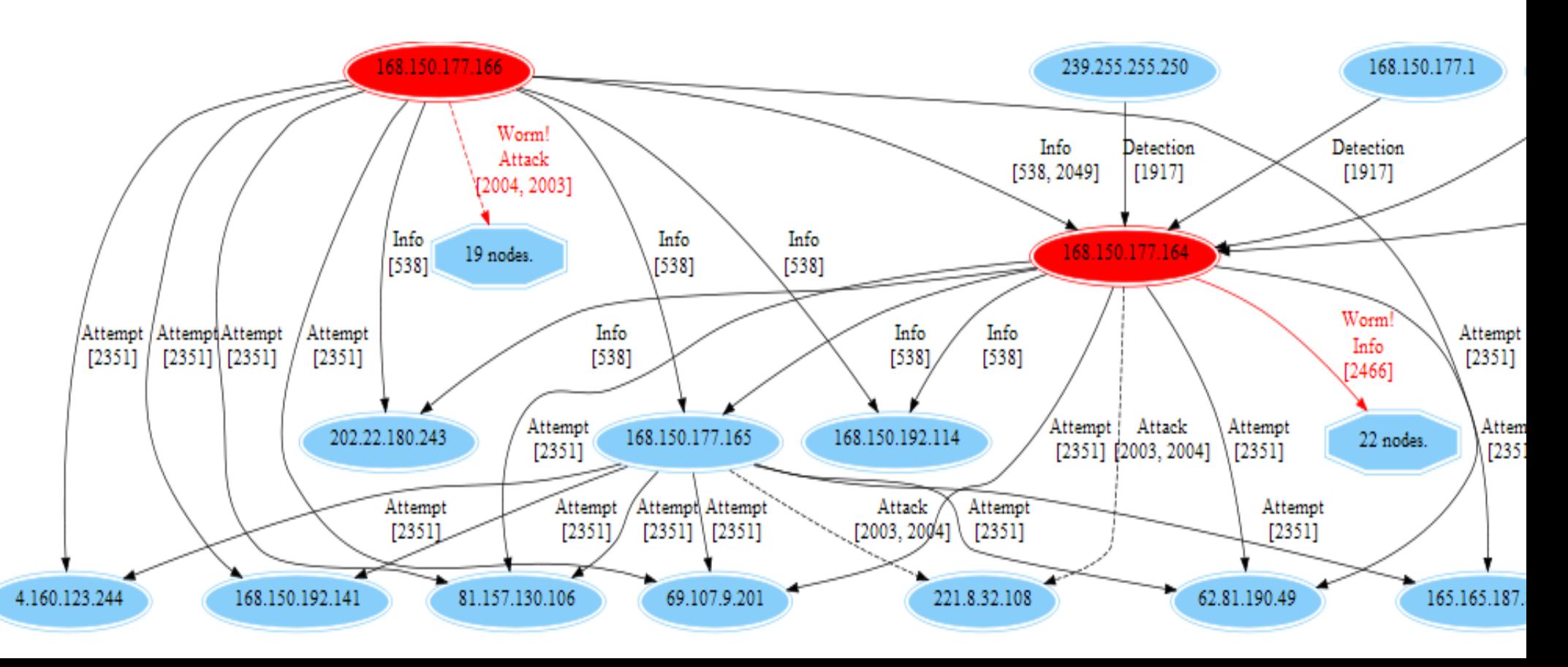

ICAS-II 的分析流程

• Hadoop v 0.20

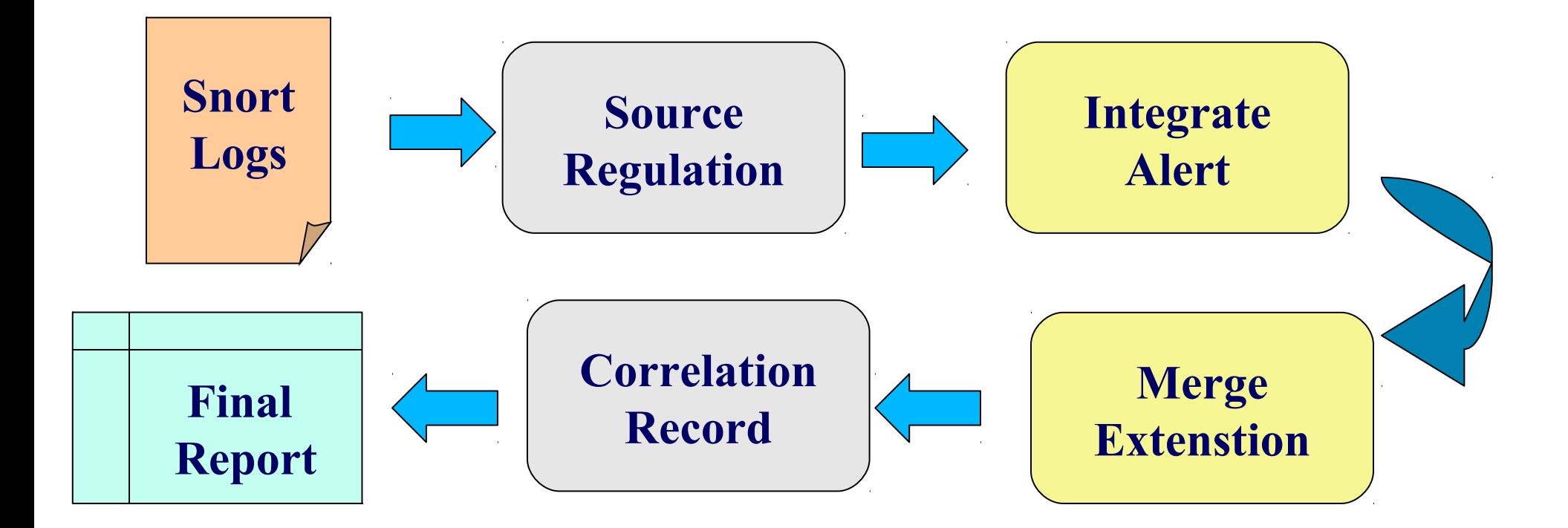

#### ICAS-II 結論

- ICAS-II 可經過警訊的來源、目的、攻擊事件 綜合分析
	- 提供巨觀攻擊關聯圖來瞭解攻擊事件的始末
	- 自動透過標記顏色的方法將較高危險的事件呈現 出來。
- ICAS-II 尚在整合關聯式資料庫,因此未進行 數據量測

#### ICAS 總結

- 雲端運算處理資料格式相似且資料量大的情況 下,能展現其效益
- 提供高容錯率、低獨占系統資源、多工作同時 執行等能力
- 可搭配其他軟體作即時的警訊資料呈 現, ICAS 可補充分析後資料的部份

• 未來工作

- 整合多種資料來源平台
- 產生更詳細與人性化的分析資料